### Работа с источниками данных  $\bullet\bullet\bullet$

**протокол JDBC, коннекторы,...**

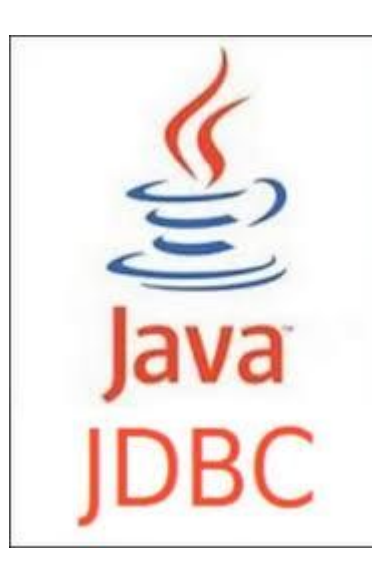

# JDBC - Java Database **Connectivity**

платформенно-независимый промышленный стандарт взаимодействия Java-приложений с различными СУБД, реализованный в виде пакета java.sql, входящего в состав Java SE.

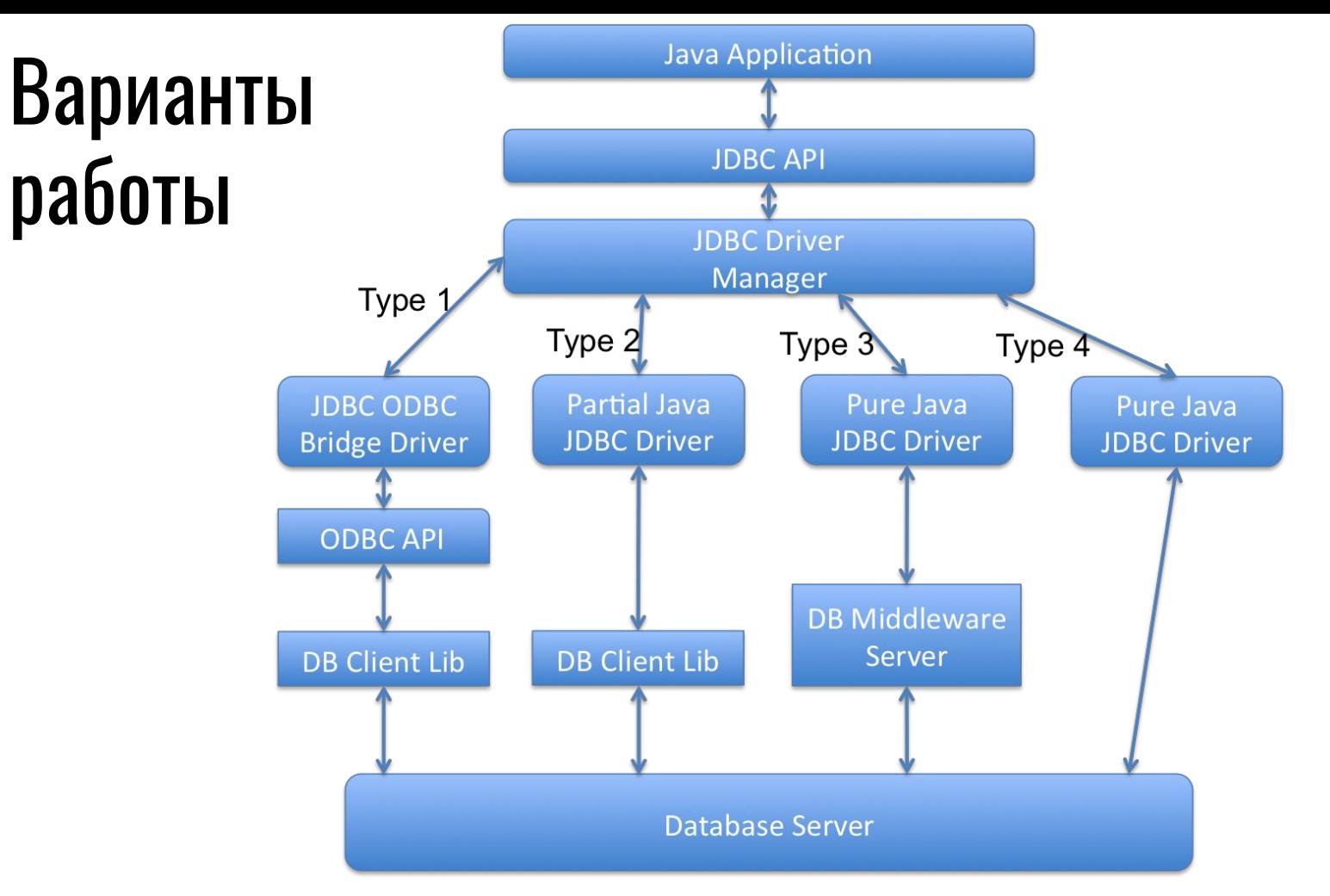

Детали: https://javarevisited.blogspot.com/2012/05/different-types-of-jdbc-drivers-in-java.html

# Базовые компоненты для доступа к БД

Type 1

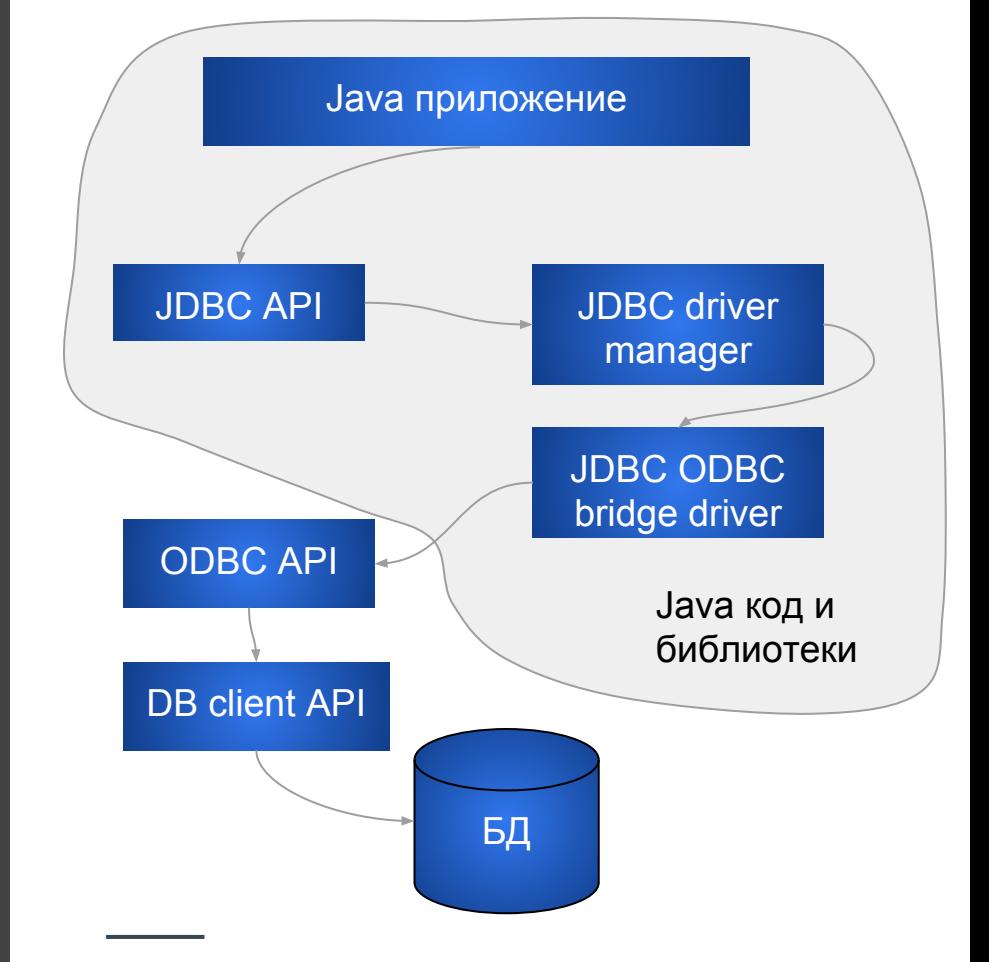

ODBC API - драйвер доступа к БД, предоставленный СУБД для ОС

## **Базовые** компоненты для доступа к БД

Type 2

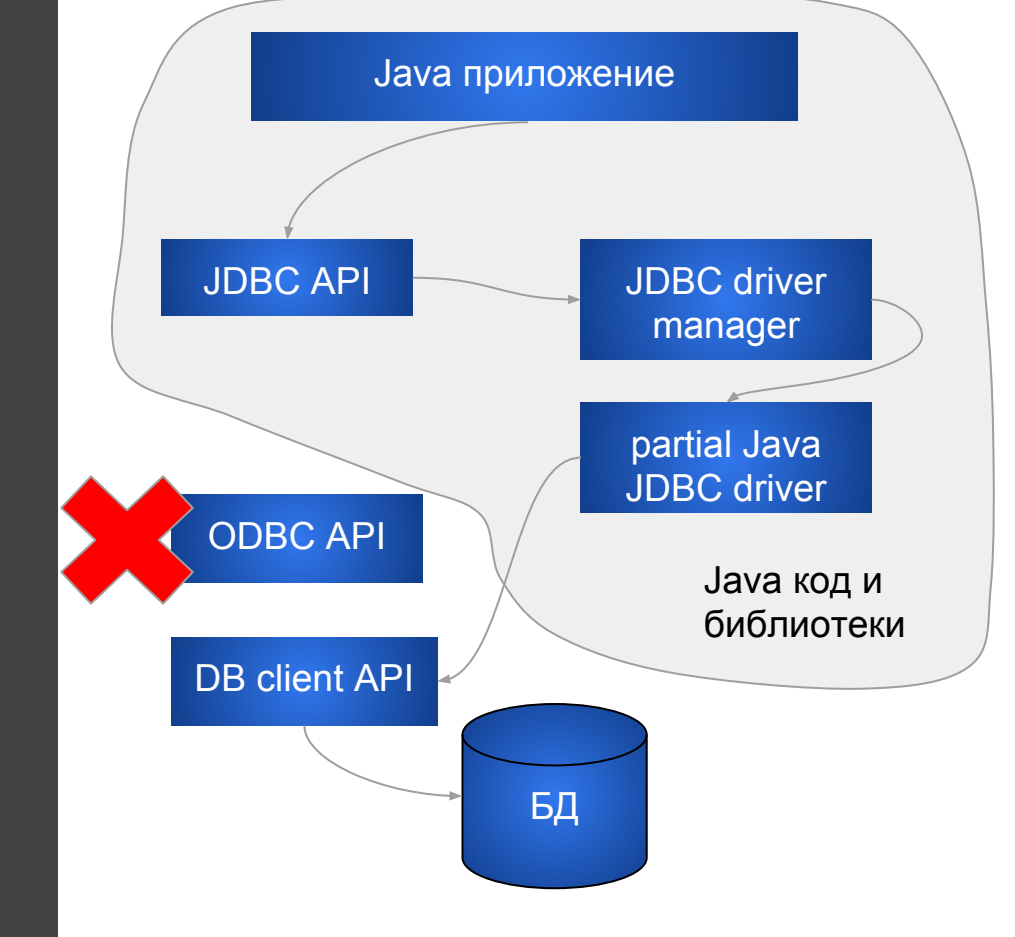

ODBC API - драйвер доступа к БД, предоставленный СУБД для ОС

## Базовые компоненты для доступа к БД

Type 3

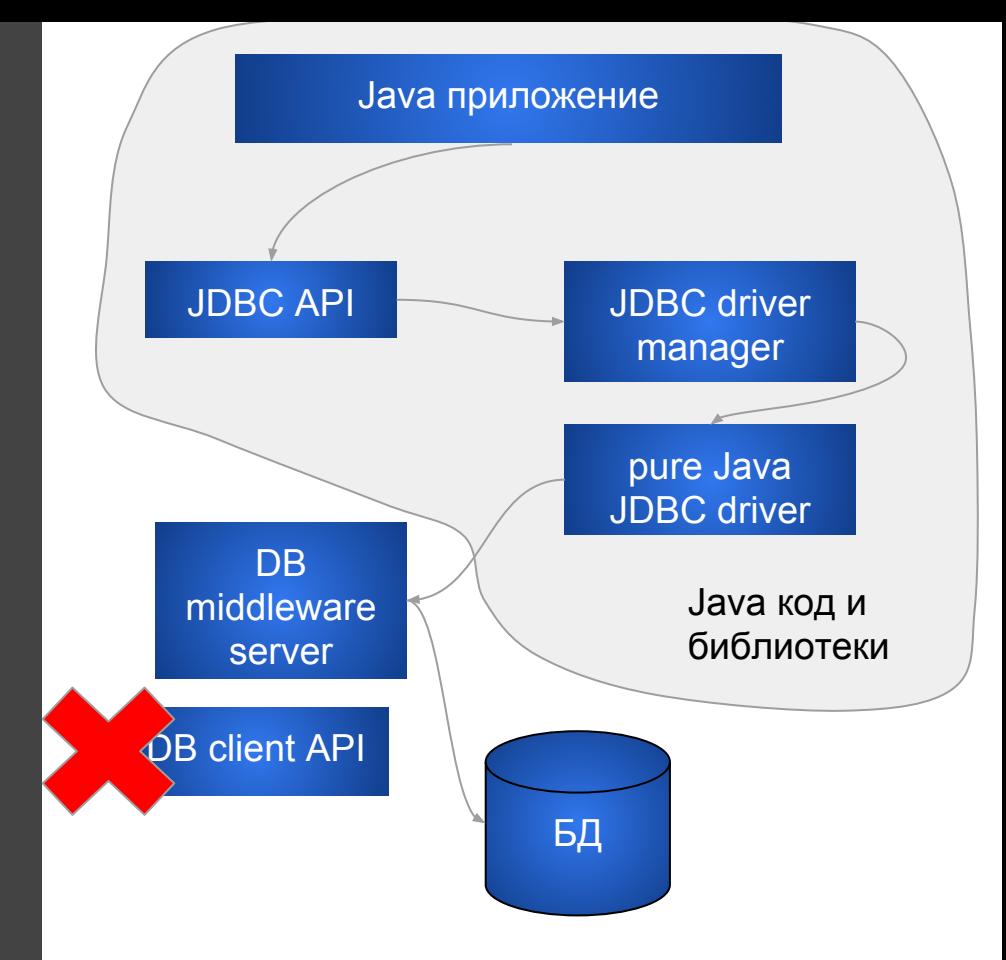

DB middleware server - для многозвенных приложений (минимум 3хзвенных)

## Базовые компоненты для доступа к БД

Type 4

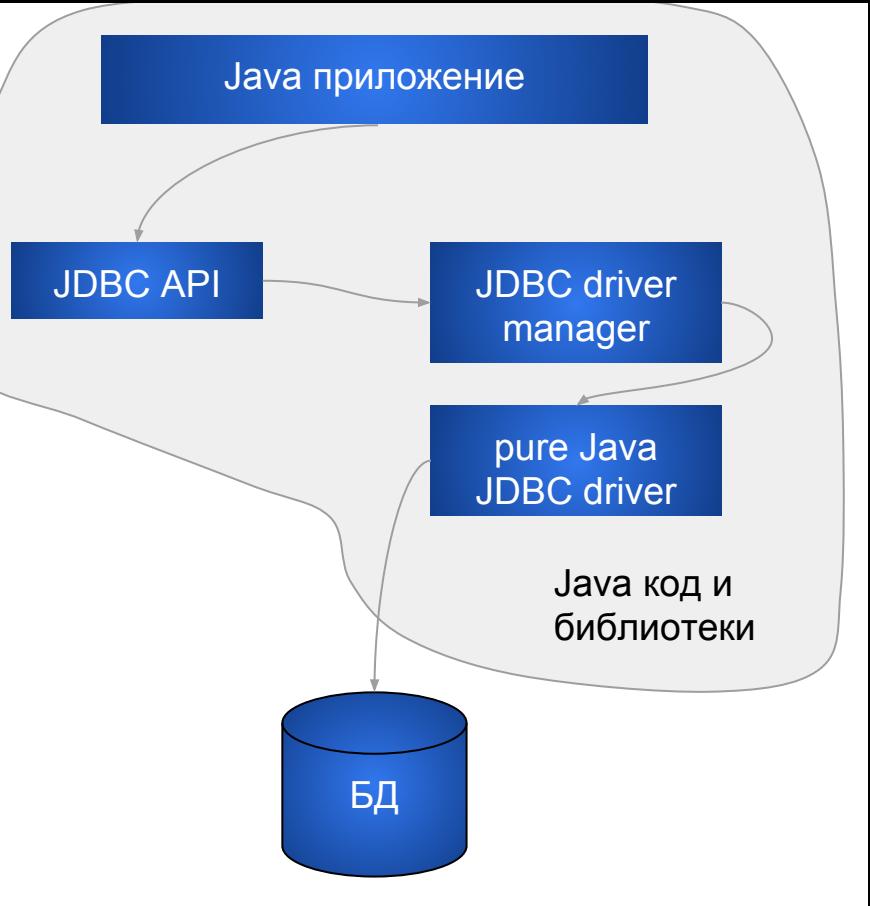

Ничего больше не нужно - только драйвер и база данных. Считается лучшим драйвером, из-за портабельности и скорости работы

### Ссылки на драйвера

MySQL: https://dev.mysql.com/downloads/connector/j/ PostgreSQL: http://jdbc.postgresql.org/download.html

Драйвер нужно скачать и установить, а затем добавить путь к jar-файлу в переменную окружения CLASSPATH.

Путь к драйверу можно прописать и из Java проекта.

### Элементы JDBC, доступные из Java

Все основные элементы в JDBC API реализованы как интерфейсы в пакете java.sql:

- Driver (java.sql.Driver)
- Connection (java.sql.Connection)
- Statement (java.sql.Statement)
	- a. PreparedStatement (java.sql.PreparedStatement)
	- b. CallableStatement (java.sql.PreparedStatement)
- ResultSet (java.sql.PreparedStatement)
- DatabaseMetaData (java.sql.PreparedStatement)

### Интерфейс Driver

### **Driver**

import java.sql.Connection; import java.sql.DriverManager; import java.sql.SQLException; // не импортируйте весь com.mysql.jdbc.\*, нужен всего 1 класс

public class LoadDriver { public static void main(String[] args) { try { // в DriverManager регистрируется драйвер для MySQL Class.forName("com.mysql.jdbc.Driver").newInstance(); } catch (Exception ex) { System.out.println("Драйвер для mysql не найден!") } } }

В нашем случае, класс com.mysql.jdbc.Driver реализует интерфейс java.sql.Driver

### DriverManager

### **DriverManager**

Базовый класс для управления драйверами подключения к базам данных. В классе DriverManager определены статические методы: getConnection, getDriver, смотреть полный список здесь:

https://docs.oracle.com/javase/7/docs/api/java/sql/DriverManager.html

### Интерфейс Connection

}

**Connection** import java.sql.Connection; import java.sql.DriverManager; import java.sql.SQLException;

```
Connection conn = null;
//...
try {
  conn =DriverManager.getConnection("jdbc:mysql://localhost/mpes?" +
                    "user=user39&password=user39");
// что-то делаем с соединением - запросы, например, посылаем
conn.close(); //закрыли соединение ...
} catch (SQLException ex) {
   // сообщение об ошибках
   System.out.println("SQLException: " + ex.getMessage());
   System.out.println("SQLState: " + ex.getSQLState());
   System.out.println("VendorError: " + ex.getErrorCode());
```
### Интерфейс Statement

### **Statement**

Интерфейс Statement предоставляет базовые методы для выполнения запросов и извлечения результатов.

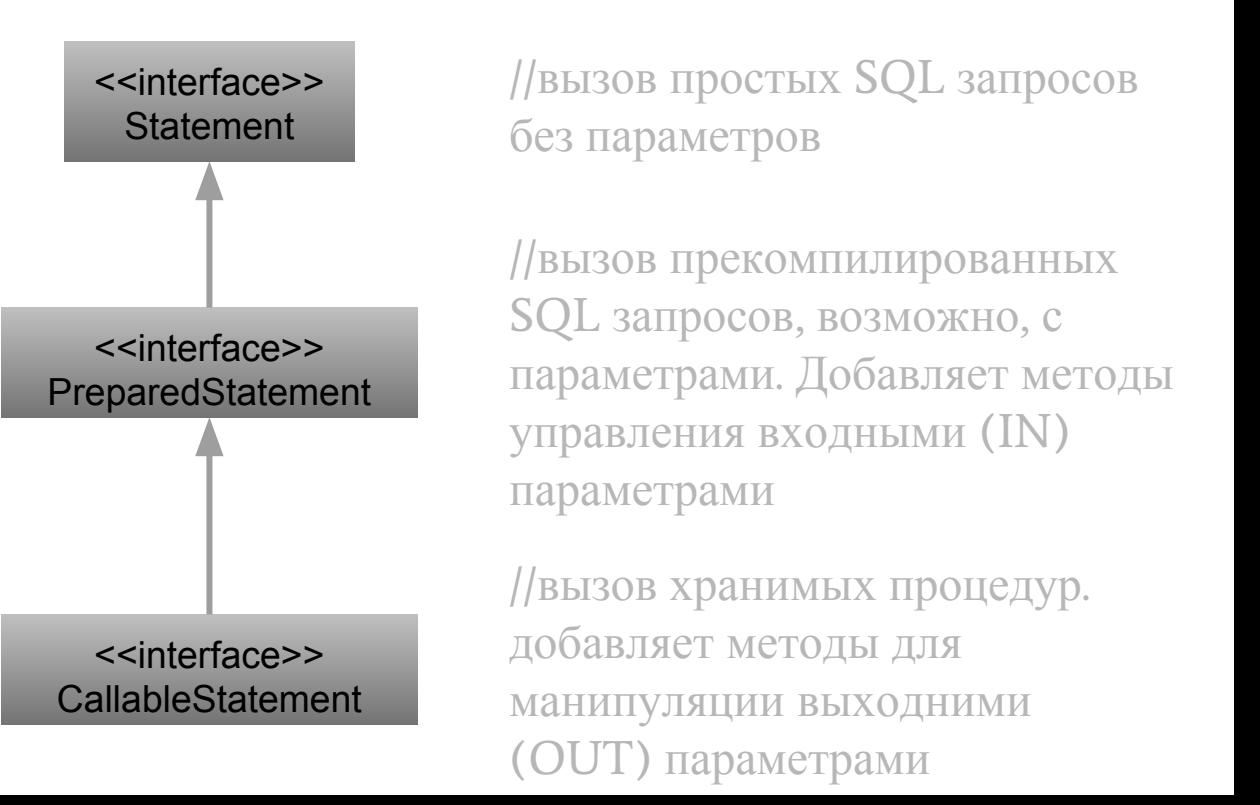

### Statement

Интерфейс Statement предоставляет три различных метода выполнения SQL-выражений: executeQuery, executeUpdate и execute, в зависимости от SQL-запроса.

executeQuery - для запросов, результатом которых является один единственный набор значений (SELECT).

executeUpdate - для операторов INSERT, UPDATE или DELETE, а также для операторов DDL, например, CREATE TABLE и DROP TABLE.

execute используется, когда операторы SQL возвращают более одного набора данных, более одного счетчика обновлений или и то, и другое.

https://docs.oracle.com/javase/7/docs/api/java/sql/Statement.html

Statement (1) import java.sql.Connection; import java.sql.DriverManager; import java.sql.SQLException;

```
Connection conn = null;
/...
try {
  conn =DriverManager.getConnection("jdbc:mysql://localhost/mpes?" +
                     "user=user39&password=user39");
// что-то делаем с соединением - запросы, например, посылаем
Statement stmt = conn.createStatement();
ResultSet rs = stmt.executeQuery("SELECT a, b, c FROM table");
```

```
conn.close(); //закрыли соединение ...
} catch (SQLException ex) {
   // сообщение об ошибках
\overline{\mathfrak{c}}
```
Statement (2) import java.sql.Connection; import java.sql.DriverManager; import java.sql.SQLException; Connection conn = null; //...

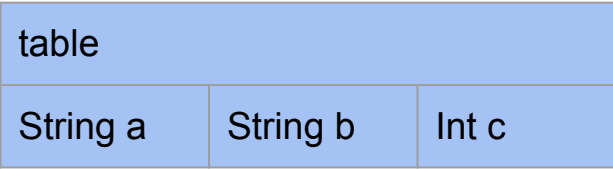

```
try \} conn =
DriverManager.getConnection("jdbc:mysql://localhost/mpes?" +
                     "user=user39&password=user39");
```

```
// что-то делаем с соединением - запросы, например, посылаем
Statement stmt = conn.createStatement();
ResultSet rs = stmt.execute("DELETE FROM table
    WHERE c=0");
conn.close(); //закрыли соединение ...
} catch (SQLException ex) {
   // сообщение об ошибках
 }
```
## Интерфейс ResultSet

## ResultSet

Интерфейс ResultSet предоставляет результат обращения к базе данных, и содержит:

- методы для обращения к конкретной строке результата (используется понятие курсора) first(), last(), next(), previous(), absolute(), afterLast(), beforeFirst()
- методы-getters для получения значения в конкретном столбце строки таблицы результата getLong(), getBoolean, getInt()...
- методы-setters (точнее, updaters) для изменения значения в конкретном столбце строки таблицы результата updateRow(), updateLong(), updateBoolean(), updateInt()...

### ResultSet try { //создаем соединение conn Connection conn = DriverManager.getConnection(...); // что-то делаем с соединением - запросы, например, посылаем Statement stmt = conn.createStatement(); ResultSet rs = stmt.executeQuery("SELECT a, b, c FROM table"); while  $(rs.next())$  { System.out.println(rs.getString("a")); } rs.absolute(2); System.out.println(rs.getString("b"));//see the value of field b, row #2 rs.updateString("b", "new value of field  $_b$  at row  $#2$ "); rs.updateRow(); //обновили строку в базе данных conn.close(); //закрыли соединение } catch (SQLException ex) { // сообщение об ошибках https://docs.oracle.com/javase/7/docs/api/java/sql/ResultSet.html table String a String b Int c

### Интерфейс DatabaseMetaData

### DatabaseMetaData

Интерфейс DatabaseMetaData предоставляет сведения о том, что можно делать в конкретной СУБД и с конкретным драйвером JDBC:

- методы для выяснения версии СУБД и драйвера getDriverName(), getDriverVersion(), getDatabaseProductName(),...
- методы для выяснения значений переменных, с которыми запущена СУБД (максимальные размеры полей, системные таблицы, …)

https://docs.oracle.com/javase/7/docs/api/java/sql/DatabaseMetaData.html